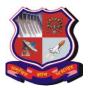

## GUJARAT TECHNOLOGICAL UNIVERSITY Master of Engineering Subject Code: 3720217 Semester – II Subject Name: Soft Computing

#### Type of course: Core Course

## Prerequisite: Basic Knowledge of Mathematics

**Rationale:** To introduce the soft computing concepts and techniques and to foster their abilities in designing appropriate technique for a given scenario. To implement soft computing based solutions for real world problems. T give students knowledge about non-traditional techniques and fundamentals of artificial neural networks, fuzzy logic and genetic algorithms. To provide students hands-on experience on MATLAB to implement various strategies.

#### **Teaching and Examination Scheme:**

| Teaching Scheme |   |   | Credits | Examination Marks |        |                 |        | Total |
|-----------------|---|---|---------|-------------------|--------|-----------------|--------|-------|
| L               | Т | Р | С       | Theory Marks      |        | Practical Marks |        | Marks |
|                 |   |   |         | ESE (E)           | PA (M) | ESE (V)         | PA (I) |       |
| 3               | 0 | 2 | 4       | 70                | 30     | 30              | 20     | 150   |

#### **Content:**

| Sr.<br>No. | Content                                                                                                    | Total<br>Hrs | % Weightage |
|------------|----------------------------------------------------------------------------------------------------|--------------|-------------|
|            |                                                                                                    |              |             |
| 1          | <b>Unit 1 : INTRODUCTION TO SOFT COMPUTING AND NEURAL</b><br><b>NETWORKS:</b> Evolution of Computing: Soft Computing Constituents,<br>From Conventional AI to Computational Intelligence: Machine Learning<br>Basics                                                                                                    | 7            | 14          |
| 2          | Unit 2: FUZZY LOGIC: Fuzzy Sets, Operations on Fuzzy Sets, Fuzzy<br>Relations, Membership Functions: Fuzzy Rules and Fuzzy Reasoning, Fuzzy<br>Inference Systems, Fuzzy Expert Systems, Fuzzy Decision Making.                                                                                                    | 9            | 20          |
| 3          | <b>Unit 3: NEURAL NETWORKS:</b> Machine Learning Using Neural Network, Adaptive Networks, Feed forward Networks, Supervised Learning Neural Networks, Radial Basis Function Networks : Reinforcement Learning, Unsupervised Learning Neural Networks, Adaptive Resonance architectures, Advances in Neural networks             | 10           | 20          |
| 4          | <b>Unit 4: GENETIC ALGORITHMS:</b> Goals of optimization, comparison with traditional methods, schemata, Terminology in GA – strings, structure, parameter string, data structures, operators, coding fitness function, algorithm, applications of GA in Machine Learning : Machine Learning Approach to Knowledge Acquisition. | 9            | 20          |
| 5          | <b>Unit 5: Matlab/Python Lib:</b> Introduction to Matlab/Python, Arrays and array operations, Functions and Files, Study of neural network toolbox and fuzzy logic toolbox, Simple implementation of Artificial Neural Network and Fuzzy Logic                                                                                  |              | 20          |
| 6          | <b>Unit 6 :</b> Recent Trends in various classifiers, neural networks and genetic algorithm                                                                                                    | 3            | 06          |

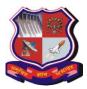

# **GUJARAT TECHNOLOGICAL UNIVERSITY**

Master of Engineering

Subject Code: 3720217

#### **Reference Books:**

- 1. Jyh Shing Roger Jang, Chuen Tsai Sun, Eiji Mizutani, Neuro-Fuzzy and Soft Computing, Prentice Hall of India, 2003.
- 2. George J. Klir and Bo Yuan, Fuzzy Sets and Fuzzy Logic: Theory and Applications, Prentice Hall, 1995.
- 3. MATLAB Toolkit Manual
- 4. Timothy J.Ross, Fuzzy Logic with Engineering Applications, McGraw-Hill
- 5. Goldberg, D. E, Genetic algorithm in search, optimization and machine learning, Addison-Wesley, Reading Mass
- 6. S.N.Sivanandam, S.N.Deepa, Principles of Soft Computing, 2e, Wiley India Pvt. Ltd.
- 7. S. RAJASEKARAN, G. A. VIJAYALAKSHMI PAI, NEURAL NETWORKS, FUZZY LOGIC AND GENETIC ALGORITHM: SYNTHESIS AND APPLICATIONS, PHI Learning Pvt. Ltd

## **Course Outcome:**

| Sr. No. | CO statement                                                                                      | Marks %<br>weightage |
|---------|---------------------------------------------------------------------------------------------------|----------------------|
| CO-1    | Identify and describe soft computing techniques and their roles in building intelligent machines. | 20                   |
| CO-2    | Apply fuzzy logic and reasoning to handle uncertainty and solve various engineering problems.     | 20                   |
| CO-3    | Apply genetic algorithms to combinatorial optimization problems.                                  | 20                   |
| CO-4    | Evaluate and compare solutions by various soft computing approaches for a given problem.          | 20                   |
| CO-4    | Use various tools to solve soft computing problems.                                               | 20                   |

**Suggested List of Experiments:** If MATLAB is not available, the practical may be carried out in SCILAB or C/C++/Java

- 1. Introduction to MATLAB & its environment.
- 2. Introduction to MATLAB: Fuzzy Logic Toolbox, Fuzzy Logic Simulink Demos
- 3. Introduction to MATLAB: Neural Network (NN) Toolbox, NN Simulink Demos
- 4. MATLAB simulation: Artificial Neural Network (ANN) implementation
- 5. MATLAB simulation: NN Tool Artificial Neural Network (ANN) implementation
- 6. MATLAB simulation: Various structure of NN algorithms implementation
- 7. MATLAB simulation: Training Algorithms of ANN.
- 8. MATLAB simulation: Coding and minimizing a fitness function using GA.

# List of Open Source Software/learning website:

- 1. <u>http://www.iitk.ac.in/kangal/codes.shtml</u>
- 2. http://lancet.mit.edu/ga/dist/galibdoc.pdf
- 3. https://books.google.co.in/books?hl=en&lr=&id=W5SAhUqBVYoC&oi=fnd&pg=PR11& dq=SOft+computing+course+&ots=et\_2Nvjy\_4&sig=jDXLrGIeD3zc4QUxvcEvC5FrFY#v=onepa ge&q=SOft%20computing%20course&f=false

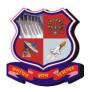

# **GUJARAT TECHNOLOGICAL UNIVERSITY**

Master of Engineering Subject Code: 3720217

# Major Equipments / Software:

Students may implement open ended problems on some Microprocessors / DSP boards. Computers with MATLAB / Scilab/ C/C++/Java software may serve the purpose.